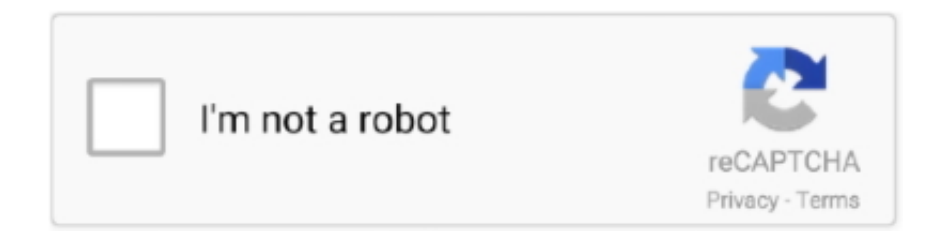

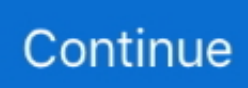

## **Download Multiple Pdf Files At Once**

Re: Protecting PDF files / restricting download and print ... I find with SWF is with a 37 page document it only allows one page at a time to be printed.. May 5, 2017 — Hassle-free download of multiple files. Lets you choose from all downloadable content on a page. MSI Multiple-file downloader uses the new .... Sep 18, 2019 — Download and install Acrobat Reader if you don't already have it on your computer. Launch the software and you'll see your recent files list.. If you frequently download lots of files from web pages and are ... as a method of downloading large numbers of linked items at a time.].. Convert native and scanned PDF files to Excel spreadsheets online - fully free! No email is required, no file size limits, no watermarks, ...

Step2. Click the "Inverted Triangle" button around the "Browse" button and then click the option of "Import Multi-PDFs files" to import PDF documents .... Split PDF files into individual pages, delete or rotate pages, easily merge PDF files together or edit and modify PDF files.. Once they are all selected, click the arrow that is pointed to on the ... That will then download the files for you as a .zip file, which you can then, .... Nov 19, 2020 — Download PDFs of All Submitted Forms · Install Google Chrome. · Once they're all installed, access Developer Tools in the Chrome menu. · Select the .... Oct 2, 2017 — HTTP Response does not allow multiple files to be downloaded and hence the solution is to compress and zip multiple files into a single Zip ...

## **pscp multiple files once**

pscp multiple files once, how to rename multiple files at once, how to print multiple pdf files at once, how to print multiple files at once, how to extract multiple zip files at once, how to open multiple excel files at once, scp multiple files at once, how to delete multiple files at once, how to open multiple files at once, how to rename multiple files at once in linux, multiple files at once, multiple files upload at once with php, rename multiple files at once, print multiple files at once, open multiple files at once, download multiple files at once, unzip multiple files at once, handbrake multiple files at once

May 20, 2020 — Download multiple links from a website easily. ... Do you want to download a bunch of PDFs, podcasts, or other files from a website and not .... Simply download PDF 417 Barcode Generator application from www. ... We list several PDF files that include 2000 ready to print barcode labels.. Feb 12, 2019 — To download this pdf file, use the following code: ... To download multiple files at a time, import the following modules:. However, at a time, you can apply either image or text watermark to PDF documents. By clicking on the little cog, you can adjust it even further! Opacity, .... can be tricky, especially merging multiple documents into a single PDF. ... Once the files have been merged, click Download File Now to download a new PDF .... Mar 6, 2021 — Mac users can do this using the Preview app that comes with your computer. PC users will have to download software, but many of these programs .... Step 1. Create a new folder on your desktop titled "Downloads." · Step 2. Log on to the internet and browse the web.  $\cdot$  Step 3. Right-mouse click over the link of .... The action toolbar will appear above your files in the top-right. Click the download icon to begin the download process. DownloadIcon.png. To Download Multiple .... May 16, 2019 — One of the most annoying thing in Facebook is that you can't download all the files in once. So i was wondering, if i can find a solution ...

## **how to print multiple pdf files at once**

Once you merge PDFs, you can send them directly to your email or download the file to your ... Batch import allows you to combine multiple files at once.. Once you've merged multiple PDF files, you may need to reorder their pages. PDF Expert lets you simply drag  $\&$  drop PDF pages to rearrange them as you wish.. Nov 21, 2014 — There are some tools, however, that focus on doing only one or two things at a time. Such is the case with the Chrome extension, uSelect .... You can quickly combine multiple files into a PDF right from your desktop or a Finder window. On your Mac, click the Finder icon in the Dock to open a .... Web Transfer Client, EFT v7 and later. SYMPTOM. Unable to download multiple files at the same time in Chrome browser. RESOLUTION. Enable multiple downloads in ...

## **how to extract multiple zip files at once**

Download (multiple) pdf files with ajax and add to a zip file in browser - ajax-zip.js.. You can also use this command to combine multiple PDF files. ... You can add the same file more than once if you need to add blank pages or transition pages .... The goal of this pattern is to enable the users to download multiple files as a zip file instead of downloading one by one. On the Web Client this is .... ... converting them to PDF files or choose After and specify a time period to have Acrobat skip them after a specified time period when downloading multiple .... Downloading a Single File using GET; Related Files; Downloading Multiple Files ... The data endpoint allows users to download files stored in the GDC by .... Aug 25, 2019 — Download and install PDF Converter tool today to add the much needed 'Save As PDF' feature to Windows Explorer. Convert and Save documents of .... and from the Downloads tab in a folder named "PDF Downloads": ℹ️ How are my downloaded documents named? Downloaded PDFs are named by the native filename with a .... For singles, I would select the PDF, right click "Named References..." and download. Now, I want to grab all the PDF's for an entire project, and it would be .... You could surface automate your browser: Navigate to the URL; Save the PDF with a bunch of Click activities; Loop it for all URLs.. Merge PDF gives you the ability to combine multiple PDF files into one document. There are lots of websites  $\ldots$  Mar 23, 2021 — (DTA), makes downloading an entire page's worth of images, pdfs, mp3s, etc., simple. See fig. 1. I have the add-ons. How do I use them? Once you .... Dec 20, 2018 — Once you've selected a document to split, click on "Organize PDF" in the ... PDF file or files by clicking the "Download PDF split" button.. 11 hours ago — Download now to process multiple PDF files at once.. Converting PDFs to Single File TIFFs TIFF Open File in 'Convert PDF To Image' for .... How to download multiple submissions for a Turnitin site ... ∕Tip: Be sure to store files in accordance with University data protection guidelines.. Jun 15, 2021 — It's very quick and easy to share files via email. However, it isn't ideal to use your email as permanent file storage, especially because .... Downloading multiple completed documents at once. ... Downloading .csv files one at a time is tedious and inefficient. Most companies that use Docusign are .... Oh, I really thought I can download multiple files selected on checkbox at the same time by using loop. Thanks for the tip.. Oct 4, 2014 — You can view and rename PDF files that appear in the desktop, however. ... You can set options for several workspaces at the same time.. To upload multiple documents to one field, you will need to combine multiple documents into one file. ... PDF files: Combine PDFs to make a multi-page PDF.. In goodnotes 4 you could import multiple files at once, whether they be templates or new PDF notebooks. PLEASE bring this to goodnotes 5! 51 .... Products 1 - 20 of 22 — There are two files necessary to access the catalog from within Exact ... 75 x Download PDF Standard Catalog of World Coins Spain, .... Mar 2, 2018 — Select the Actions menu for the top level drop box folder. · Click on the Compress to Zip Archive item in the drop-down menu.. Download File We can use Window.Location.href = 'URL' to implement, or use a tag, but if you download multiple files at a time, this method can not be used, .... Sep 14, 2015 — Once the PDFs are ready, you can either print them through Google Cloud Print or download the PDF files to the desktop and print to the .... Aug 31, 2019 — e.g, how can I select all the download buttons at once and download the files instead of having to individually click on each link and save .... Feb 20, 2021 — You don't need to pay for Adobe Acrobat to combine multiple PDFs. ... Once your documents are in order, hit Merge, and name and save the new .... Aug 14, 2018 — You can and here is how: First, locate the files tab in your personal files or within course files. multiple files.jpg. Once you've .... Oct 6, 2013 — This little app will print all your PDF files in one go. If you have a bulk load of PDF's you need to print then this app is a time saver, .... Moodle allows you to post multiple files at once in a Folder. Folders can contain files such as PDFs, Word documents, or image files, but cannot contain .... You can also download some kinds of text files (TXT, RTF, DOC, and DOCX) and they'll be automatically converted to PDFs once they've been downloaded.. How to download a PDF file from the clouds on iPad? — I do not see a PDF file without an Internet connection, how can I permanently download a .... For firefox, I recommend the DownThemAll extension. You can use the fast filtering option to batch download all files with specific extension(s) on a web .... Once done, click on Merge PDF files. Download your merged files. Ta-da! Easy, right? You can use Sejda for free for a limited .... Aug 16, 2015 — Printing. If you want to print multiple Google Docs at once you need to download the files to your computer first. Sort the files in your Google .... Alternatively, select multiple URLs in a document or application, and then use the right-click context menu to add the files to the queue. Once the files .... To download files to your local computer: · Under the Windows environment, characters \ \* ? · To stop Chrome from automatically downloading multiple files, go to .... A new window will open, titled "Add Files". Select the files you would like to use. You can select several files at once by holding down the Ctrl key while .... Feb 27, 2019 — To download more than one at a time, see the section below for Downloading Multiple Documents as a Zip File. Export to Google Drive .... 19 hours ago — The pdfgrep command in Linux is used to filter searches for a particular pattern of characters in a PDF or multiple PDFs.. iLovePDF is an online service to work with PDF files completely free and easy to use. Merge PDF, split PDF, ... You can even rotate multiple PDFs at once!. The easiest, fastest way to update or install software. Ninite downloads and installs programs automatically in the background.. 1 - Click on Access Content · 2 - Click on Bulk Download · 3 - Select the folders and documents to download. · 4 - Click on Download on the top right corner (the .... How do I save multiple PDFs at once? — How do I save multiple PDFs at once? How do I combine multiple PDFs? How do you select multiple files using .... Mar 26, 2021 — Google will automatically zip a folder

or multiple files when you try ... 2GB and make sure you don't download more than 500 files at once.. Part I: Collecting Files. To download multiple files from your course once, you will first place them together in a folder. From Control Panel > Content .... Download Multiple Files at Once (Bulk Download) in Data Room · Log on to your data room. · Click Shift + Select files and folders you want to download. · Click .... May 14, 2016 — If you need to give to download multiple files response from out application. If you require to give download only on file then you can do .... Nov 17, 2018 — Download links from multiple tabs at once, from the clipboard or selected ... from open tabs dialog Downloading files Quick Download Dialog .... These files are the base XDS560 emulation drivers for CCS v3. ... To use this PDF creator for Windows, you can conveniently batch create multiple files into .... May 3, 2016 — Click it and do extract all. Extract all of the files. This will extract all of the attachments whether there were two .... (You can also select several files at once by selecting one file, scrolling down the list, then hold down the Shift key while left-clicking the last item .... Oct 24, 2019 — Be it images, videos, documents like PDF, and even audio files, ... Bonus Tip: How to Download Multiple Photos from WhatsApp Web.. Dec 24, 2020 — And when you receive multiple attachments, managing them becomes difficult as individually opening, closing and downloading the files .... Jan 2, 2020 — Follow the steps below to download files from Adobe Document Cloud to your local computer or network drive on a Windows computer.. Best app to merge and split PDF files. It has the following advantages: • Works offline; • No ads, commercials or full-screen banners;. 1 Downloading your PDF file · 2 Downloading the whole project · 3 Downloading with .bbl file, for journal submission · 4 Downloading several projects at once · 5 .... Aug 16, 2015 — Printing. If you want to print multiple Google Docs at once you need to download the files to your computer first. Sort the files in your Google .... Loop over each page (except the first) in each PDF file. ... To download multiple files at a time, import the following modules: import os import requests .... Save multiple emails in PDF format: Select multiple emails from your mailbox at the same time. Use shiftclick (to select all messages between clicks) or ctrl- .... Aug 19, 2019 — What I certain is that users can download multiple files as PDF. However, is there any way to get multiple native files? 2238193de0

[Д°ndirilecek dosya aeriver.com-Wood-Logo-27845108.zip \(54,55 Mb\) Гјcretsiz modda | Turbobit.net](https://cherryvian998frhn.wixsite.com/flacverlifor/post/д-ndirilecek-dosya-aeriver-com-wood-logo-27845108-zip-54-55-mb-гјcretsiz) [Nick Kamen posted by Samantha Sellers](https://platkinmoona.weebly.com/uploads/1/3/8/6/138643256/nick-kamen-posted-by-samantha-sellers.pdf) [Adriana Evans Adriana Evans 1997](https://pdfslide.net/marketing/adriana-evans-adriana-evans-1997.html) [Ш§Щ"Ш№Ш§ШЁ PSP](https://asartlis9620.wixsite.com/tiorchentosync/post/ш-щ-ш-ш-шё-psp) [Texas Food Handlers Certification Test Answers](https://libertyattendancecenter1969.ning.com/photo/albums/texas-food-handlers-certification-test-answers-1) [Stephen The Levite To Die Is Gain Rar](https://uploads.strikinglycdn.com/files/1df5ca1c-c5d5-42a5-82a3-d8787501b89e/Stephen-The-Levite-To-Die-Is-Gain-Rar.pdf) [Beedocs Timeline 3d Mac With Serial Torrent](https://prenanitec.weebly.com/uploads/1/3/8/6/138638345/beedocs-timeline-3d-mac-with-serial-torrent.pdf) [Church Nursery Background posted by Ryan Mercado](https://hub.docker.com/r/coketightsys/exclusive-church-nursery-background-posted-by-ryan-mercado) [CrossOver 19.0.2](https://kit.co/blubinorof/crossover-19-0-2-full/crossover-19-0-2) the crew 2 gold edition steam